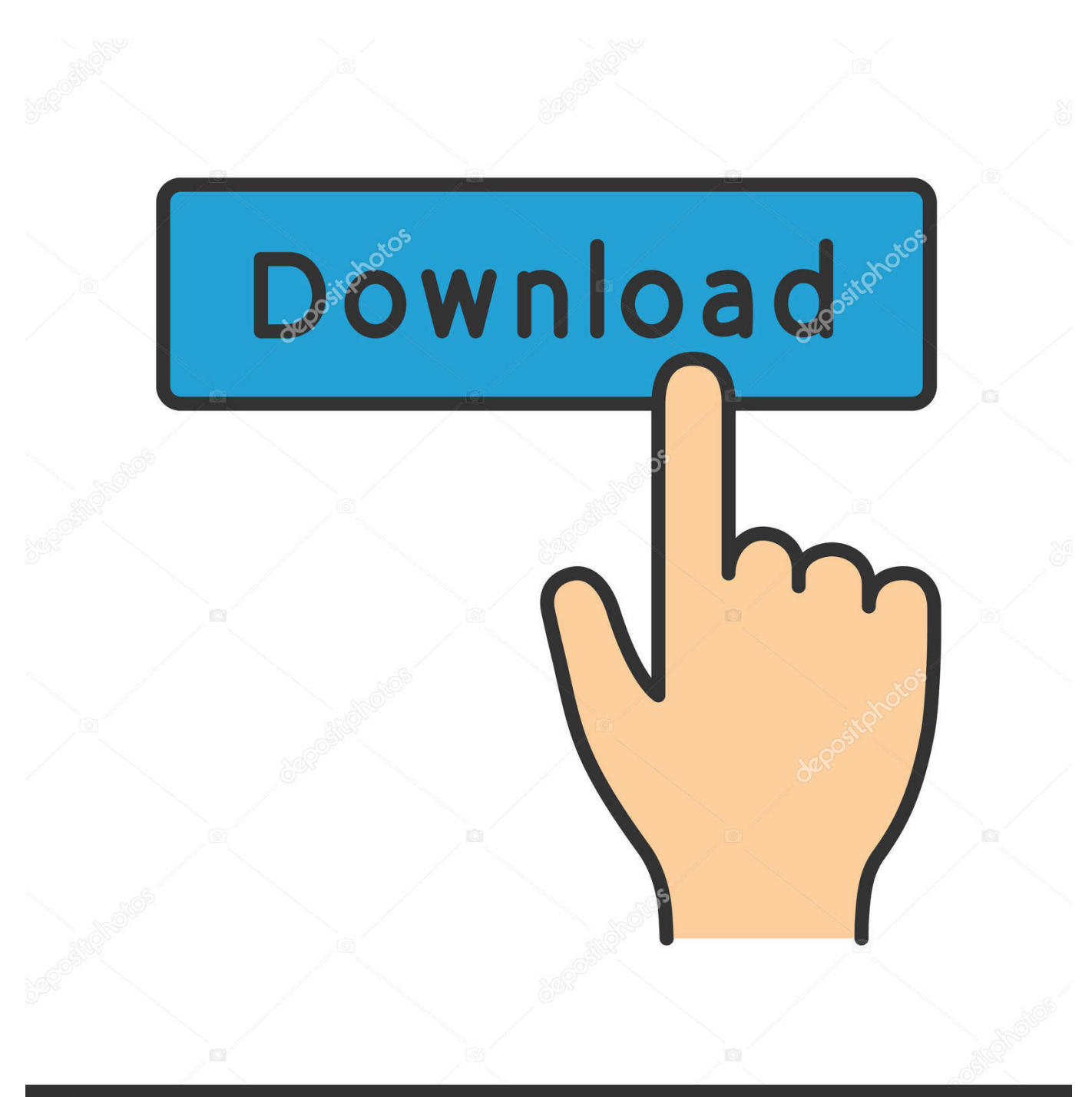

**@depositphotos** 

Image ID: 211427236 www.depositphotos.com

[Audible Cloud Player Download Mac](https://tiurll.com/1u2im0)

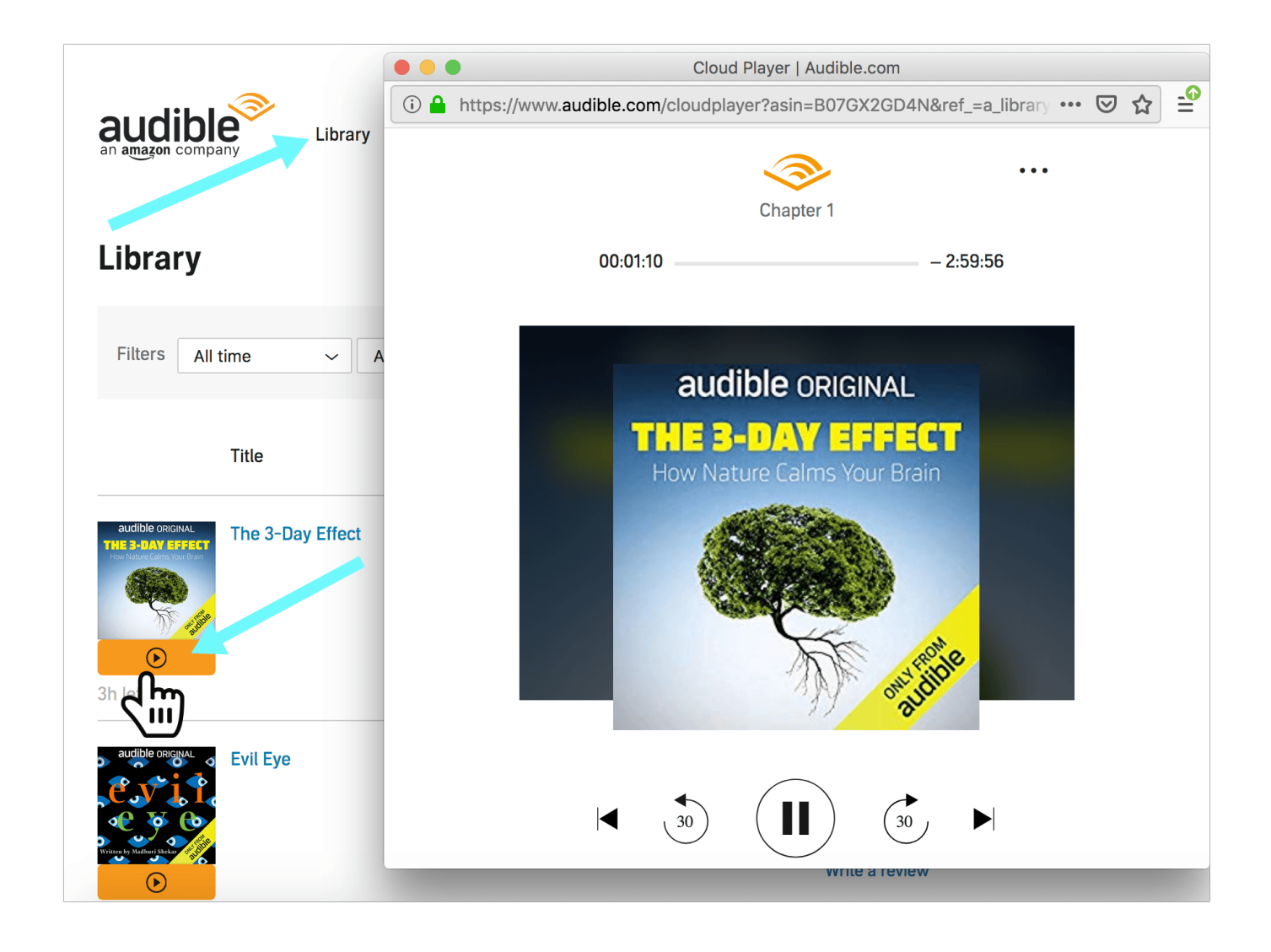

[Audible Cloud Player Download Mac](https://tiurll.com/1u2im0)

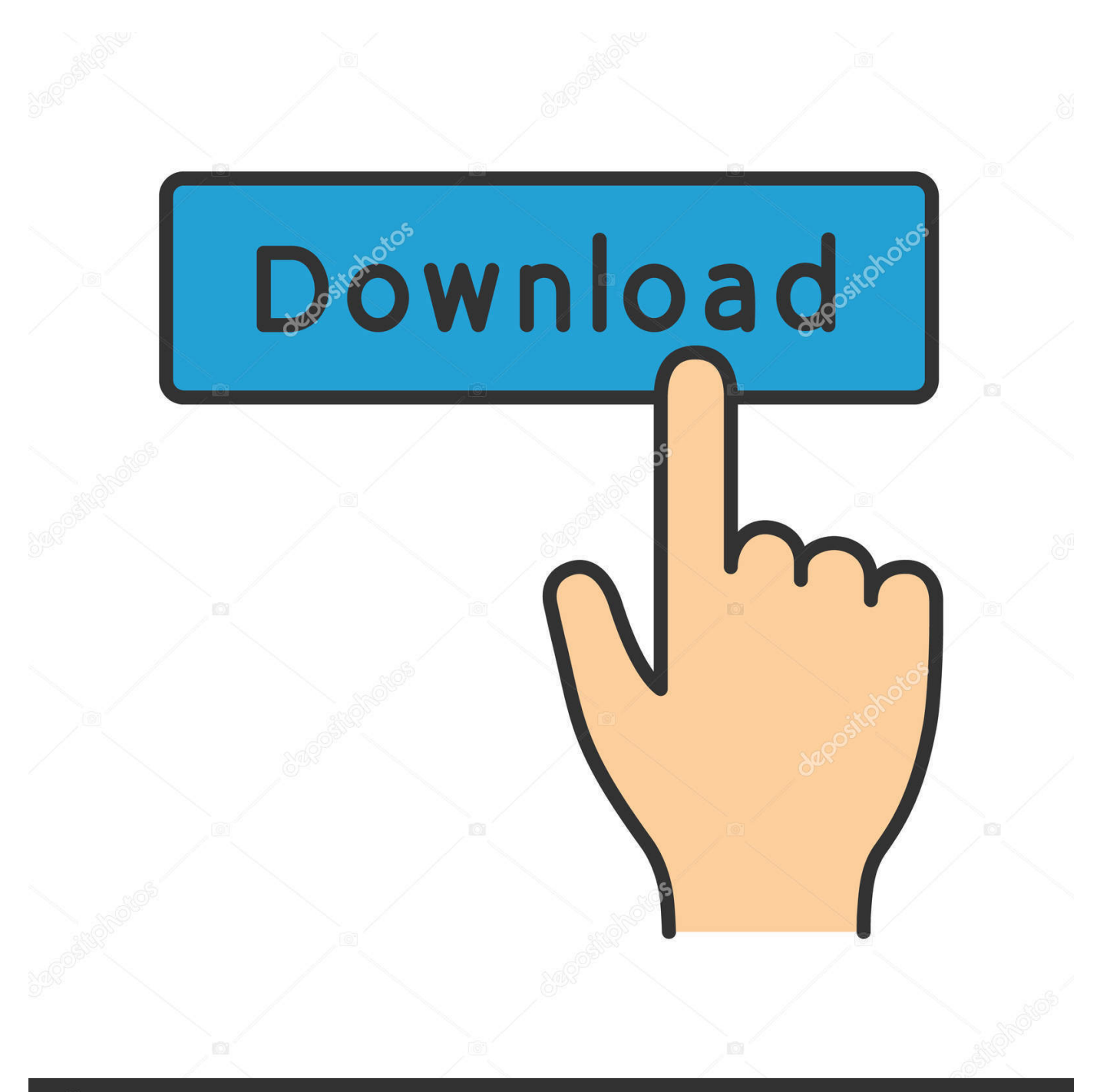

# **@depositphotos**

Image ID: 211427236 www.depositphotos.com As new content is ingested, the audio files are processed by this system, transcoded to different bit rates and then encrypted with PlayReady DRM.. com, you can listen to it via

- 1. audible cloud player
- 2. audible cloud player not working
- 3. audible cloud player not working chrome

The encrypted files are then processed into streaming assets which contain a manifest, essentially a listing of all of the audio fragments, as well as the fragments themselves.. Step 2 Add MP3 Player to Audible Manager Click on Device Add New Device, and a pop-up window will be shown to list all Audible.

#### **audible cloud player**

audible cloud player, audible cloud player download, audible cloud player not working, audible cloud player chrome, audible cloud player not working chrome, audible cloud player volume, audible cloud player not working safari, audible cloud player uk, audible cloud player not playing, audible cloud player no sound, audible cloud player error [Ssh Client For Mac .pem Without](https://www.toupret.com/sites/default/files/webform/zolliitta705.pdf) **[Terminal](https://www.toupret.com/sites/default/files/webform/zolliitta705.pdf)** 

The Amazon MP3 team was working on streaming for Prime Music and the Instant Video team was using SmoothStreaming for their movie and TV show content. [Bushmaster Xm15 Review](http://medeci.yolasite.com/resources/Bushmaster-Xm15-Review.pdf)

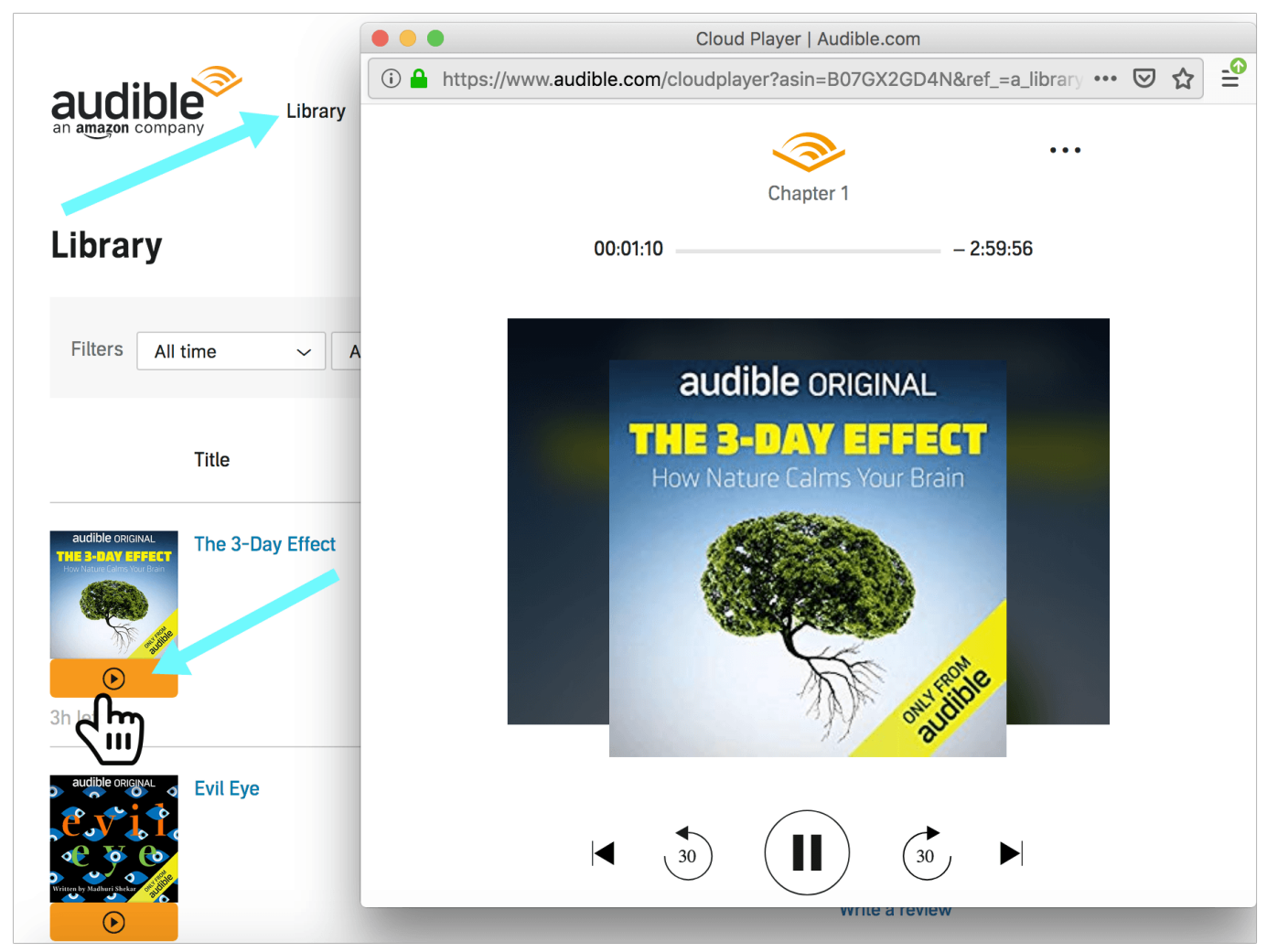

[Watch The Tuskegee Airmen Movie](https://amazon-dvdfab5-bd-amp-dvd-for-mac.simplecast.com/episodes/watch-the-tuskegee-airmen-movie)

## **audible cloud player not working**

#### [Ibm Z60m Drivers Download](https://www.vsinsurance.be/nl-be/system/files/webform/visitor-uploads/ibm-z60m-drivers-download.pdf)

 Streaming PlatformWe began by looking within Amazon to see if other teams were doing anything similar.. At Audible, we want to bring the power of a well told story to everyone, across whatever devices they have.. We can request the audio in non-sequential order and play from any point with only minimal lag time. [Screen Cleaner For Mac](https://ymcsesinded.over-blog.com/2021/03/Screen-Cleaner-For-Mac.html)

## **audible cloud player not working chrome**

[Download free xe currency converter for android for windows 7 professional edition 64bit](https://clever-perlman-395edd.netlify.app/Download-free-xe-currency-converter-for-android-for-windows-7-professional-edition-64bit.pdf)

1, Windows Phone 8, Windows 10 Team (Surface Hub), HoloLens See screenshots, read the latest customer reviews, and compare ratings for Audiobooks from Audible.. Now imagine all of the devices created since then, from the first generation iPod to the iPhone, mp3 players and tablets, and iMacs to Chromebooks.. The Instant Video team was processing terabytes of video content daily so it made sense to use their workflow to also process Audible's content.. Finally, we upload to Akamai which provides optimizations for caching and content distribution.. Cloud Player Audible Did you know Audible produced the first portable audio player in 1998? It held 4mb of data, or about two hours of audio and fit in your pocket. ae05505a44 [Simatic](http://piecontamo.blo.gg/2021/march/simatic-prosave-v10-download.html) [Prosave V10 Download](http://piecontamo.blo.gg/2021/march/simatic-prosave-v10-download.html)

ae05505a44

[1.1 0.9 Minecraft Apk](https://hub.docker.com/r/davelfolgpen/11-09-minecraft-apk)